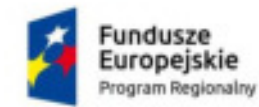

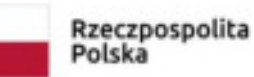

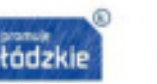

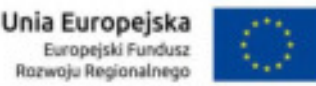

Zamówienie współfinansowane ze środków Europejskiego Funduszu Rozwoju Regionalnego w ramach Regionalnego Programu Operacyjnego Województwa Łódzkiego na lata 2014-2020 w ramach Działania VII.1.2 Technologie informacyjno-komunikacyjne.

## **Załącznik 8 do OPZ Wymagania na dostawę i instalację Pakietów biurowych**

Do obowiązków Wykonawcy w ramach niniejszego zadania należy dostawa do siedziby Zamawiającego **25** sztuk licencji Pakietu biurowego przeznaczonego dla Komputerów PC opisanych w Załączniku 1, spełniającego minimalne wymagania funkcionalne określone poniżej oraz ich instalacia i konfiguracja.

## **Pakiet biurowy musi spełniać następujące wymagania funkcjonalne poprzez wbudowane mechanizmy, bez użycia dodatkowych aplikacji:**

- 1. interfejs użytkownika w pełnej polskiej wersji językowej,
- 2. możliwość zdalnej instalacji pakietu oprogramowania poprzez zasady grup (GPO),
- 3. możliwość automatycznej instalacji komponentów pakietu (przy użyciu instalatora systemowego),
- 4. wykorzystanie tej samej licencji na komputerze stacjonarnym oraz na komputerze przenośnym użytkownika,
- 5. tworzenie i edycja dokumentów elektronicznych w ustalonym formacie, który spełnia następujące warunki:
- 5.1. posiada kompletny i publicznie dostępny opis formatu,
- 5.2. ma zdefiniowany układ informacji w postaci XML zgodnie z załącznikiem 2 do rozporządzenia Rady Ministrów z dnia 12 kwietnia 2012 r. w sprawie Krajowych Ram Interoperacyjności, minimalnych wymagań dla rejestrów publicznych i wymiany informacji w postaci elektronicznej oraz minimalnych wymagań dla systemów teleinformatycznych (Dz. U. z 2016 r., poz. 113),
- 5.3. umożliwia wykorzystanie schematów XML,
- 5.4. wspiera w swojej specyfikacji podpis elektroniczny w formacie XAdES,
- 5.5. możliwość nadawania uprawnień do modyfikacji dokumentów tworzonych za pomocą aplikacji wchodzących w skład pakietów oprogramowania,
- 6. możliwość dodawania do dokumentów i arkuszy kalkulacyjnych podpisów elektronicznych pozwalających na stwierdzenie, czy dany dokument lub arkusz pochodzi z bezpiecznego źródła i nie został w żaden sposób zmieniony,
- 7. możliwość automatycznego odzyskiwania dokumentów elektronicznych w wypadku nieoczekiwanego zamknięcia aplikacji, np. w wyniku wyłączenia zasilania komputera
- 8. prawidłowe odczytywanie i zapisywanie danych w dokumentach w formatach: .DOC, .DOCX, .XLS, XLSX, XLSM, PPT, PPTX, MDB, ACCDB, w tym obsługa formatowania, makr, formuł i formularzy w plikach wytworzonych w MS Office 2003, MS Office 2007, MS Office 2010, MS Office 2013 i MS Office
- 9. automatyczne wyróżnianie i aktywowanie hiperłączy w dokumentach podczas edycji i odczytu,
- 10. oprogramowanie zawiera narzędzia programistyczne umożliwiające automatyzację pracy i wymianę danych pomiędzy dokumentami i aplikacjami (język makropoleceń, język skryptowy),
- 11. oprogramowanie umożliwia dostosowanie dokumentów i szablonów do potrzeb urzędu oraz udostępnianie narzędzia umożliwiające dystrybucję odpowiednich szablonów do właściwych odbiorców,
- 12. dostępna jest pełna dokumentacja w języku polskim do aplikacji,
- 13. wszystkie aplikacje w pakiecie oprogramowania biurowego muszą być integralną częścią tego samego pakietu, współpracować ze sobą (osadzanie i wymiana danych), posiadać jednolity interfejs oraz ten sam jednolity sposób obsługi,
- 14. pakiet zintegrowanych aplikacji biurowych, składa się z następujących aplikacji:
- 14.1. edytora tekstów,
- 14.2. arkusza kalkulacyjnego,
- 14.3.narzędzia do przygotowywania i prowadzenia prezentacji,
- 14.4.narzędzia do tworzenia drukowanych materiałów informacyjnych,
- 14.5.narzędzia do zarządzania informacją prywatą (pocztą elektroniczną, kalendarzem, kontaktami i zadaniami),
- 14.6.narzędzia do tworzenia notatek, przy pomocy klawiatury lub notatek odręcznych na ekranie urządzenia typu tablet PC z mechanizmem OCR,
- 15. Edytor tekstów musi umożliwiać:
	- 15.1. edycję i formatowanie tekstu w języku polskim, przy czym zapewniona jest obsługa języka polskiego w zakresie sprawdzania pisowni i poprawności gramatycznej oraz funkcjonalność autokorekty i słownika wyrazów bliskoznacznych,
	- 15.2. wstawianie i formatowanie tabel i obiektów graficznych, powiększanie obiektów na cały ekran, wstawianie obrazów i klipów wideo online, prowadnice wyrównania ułatwiające zestawianie wykresów, zdjęć i diagramów z tekstem,
	- 15.3. wstawianie tabel i wykresów z arkusza kalkulacyjnego, w tym tabel przestawnych,
	- 15.4. wykonywanie korespondencji seryjnej bazującej na danych adresowych, np. pochodzących z arkusza kalkulacyjnego, bazy danych, narzędzia do zarządzania informacją prywatną,
	- 15.5. automatyczne numerowanie rozdziałów, punktów, akapitów, tabel, rysunków, automatyczne tworzenie spisu treści,
	- 15.6. określenie układu stron (pionowa/pozioma), formatowanie nagłówków i stopek stron, wydruk dokumentów,

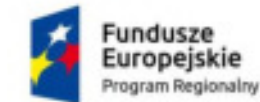

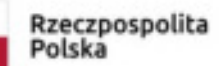

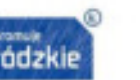

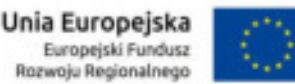

Zamówienie współfinansowane ze środków Europejskiego Funduszu Rozwoju Regionalnego w ramach Regionalnego Programu Operacyjnego Województwa Łódzkiego na lata 2014-2020 w ramach Działania VII.1.2 Technologie informacyjno-komunikacyjne.

- 15.7. nagrywanie, tworzenie i edycję makr automatyzujących wykonywanie czynności, h) praca zespołowa, śledzenie i porównywanie zmian wprowadzonych w dokumencie przez użytkowników, prosta adiustacja zapewniająca przejrzysty widok dokumentu z zachowaniem oznaczeń miejsc wprowadzenia śledzonych zmian, komentarze z możliwością oznaczania ich jako gotowe i dodawania odpowiedzi,
- 15.8. pracę na dokumentach utworzonych przy pomocy Microsoft Word 2003, Microsoft Word 2007, Microsoft Word 2010, Microsoft Word 2013 i Microsoft Word 2016, z zapewnieniem bezproblemowej konwersji wszystkich elementów i atrybutów dokumentu
- 15.9. otwieranie plików PDF i edytowanie ich zawartości (w tym akapitów, list, tabel), k) zabezpieczenie dokumentów hasłem przed odczytem oraz przed wprowadzaniem modyfikacji,
- 15.10. wymagana jest dostępność do oferowanego edytora tekstu bezpłatnych narzędzi umożliwiających wykorzystanie go jako środowiska udostępniającego formularze bazujące na schematach XML z centralnego repozytorium wzorów dokumentów elektronicznych (o którym mowa w art. 19b ustawy z dnia 17 lutego 2005 r. o informatyzacji działalności podmiotów realizujących zadania publiczne (Dz. U. z 2014 r., poz. 1114), które po wypełnieniu umożliwiają zapisanie pliku XML,
- 15.11. wymagana jest dostępność do oferowanego edytora tekstu bezpłatnych narzędzi umożliwiających wykorzystanie go jako środowiska udostępniającego formularze i pozwalające zapisać plik wynikowy zgodnie z rozporządzeniem Prezesa Rady Ministrów z dnia 27 grudnia 2011 r. w sprawie wymagań technicznych dla dokumentów elektronicznych zawierających akty normatywne i inne akty prawne, dzienników urzędowych wydawanych w postaci elektronicznej oraz środków komunikacji elektronicznej i informatycznych nośników danych (Dz. U. z 2011 r., Nr 289, poz. 1699),
- 16. arkusz kalkulacyjny musi umożliwiać:
- 16.1. tworzenie arkuszy kalkulacyjnych zawierających teksty, dane liczbowe oraz formuły przeprowadzające operacje matematyczne, logiczne, tekstowe, statystyczne oraz operacje
- 16.2. na danych finansowych i na miarach czasu, zapis wielu arkuszy kalkulacyjnych w jednym pliku, formatowanie czasu, daty i wartości finansowych z polskim formatem,
- 16.3. tworzenie wykresów liniowych (wraz linią trendu), słupkowych, kołowych, automatyczne polecanie wykresu odpowiedniego do wprowadzonych danych,
- 16.4. wyszukiwanie i zamianę danych, wykonywanie analiz danych przy użyciu formatowania
- 16.5. warunkowego, nazywanie komórek arkusza i odwoływanie się w formułach po takiej nazwie,
- 16.6. tworzenie raportów tabelarycznych,
- 16.7. tworzenie raportów z zewnętrznych źródeł danych (inne arkusze kalkulacyjne, bazy danych zgodne z ODBC, pliki tekstowe, pliki XML, webservice), możliwość osadzania
- 16.8. fragmentów arkusza na stronie sieci Web,
- 16.9. obsługę kostek OLAP oraz tworzenie i edycję kwerend bazodanowych i webowych; narzędzia wspomagające analizę statystyczną i finansową, analizę wariantową i rozwiązywanie problemów optymalizacyjnych,
- 16.10. tworzenie raportów tabeli przestawnych umożliwiających dynamiczną zmianę wymiarów oraz wykresów bazujących na danych z tabeli przestawnych, automatyczne polecanie sposobów podsumowania danych, korzystanie z możliwości tworzenia układu tabeli przestawnej wykorzystującej jedną lub wiele tabel z wykorzystaniem tej samej listy pól, tworzenie relacji między tabelami, tworzenie osi czasu tabeli przestawnej w celu interaktywnego filtrowania dat,
- 16.11. nagrywanie, tworzenie i edycję makr automatyzujących wykonywanie czynności,
- 16.12. zachowanie pełnej zgodności z formatami plików utworzonych za pomocą oprogramowania Microsoft Excel 2003, Microsoft Excel 2007, Microsoft Excel 2010, Microsoft Excel 2013 i Microsoft Excel 2016, z uwzględnieniem poprawnej realizacji użytych w nich funkcji specjalnych i makropoleceń,
- 16.13. zabezpieczenie dokumentów hasłem przed odczytem oraz przed wprowadzaniem modyfikacji,

17. narzędzie do przygotowywania i prowadzenia prezentacji musi umożliwiać:

- 17.1. przygotowywanie prezentacji multimedialnych, które będą prezentowane przy użyciu projektora multimedialnego, na monitorze lub tablecie,
- 17.2. drukowanie w formacie umożliwiającym robienie notatek
- 17.3. zapisanie jako prezentacja tylko do odczytu,
- 17.4. umieszczanie i formatowanie tekstów, obiektów graficznych, tabel, nagrań dźwiękowych i wideo, korzystanie z formatu panoramicznego i rozdzielczości HD, nagrywanie narracji i dołączanie jej do prezentacji, ułatwienia wyrównywania obiektów i stosowania jednakowych odstępów,
- 17.5. umieszczanie tabel i wykresów pochodzących z arkusza kalkulacyjnego, odświeżenie wykresu znajdującego się w prezentacji po zmianie danych w źródłowym arkuszu kalkulacyjnym,
- 17.6. możliwość tworzenia animacji obiektów i całych slajdów,
- 17.7. prowadzenie prezentacji w trybie prezentera, gdzie slajdy są widoczne na jednym monitorze lub projektorze, a na drugim widoczne są slajdy i notatki prezentera,
- 17.8. pełna zgodność z formatami plików utworzonych za pomocą oprogramowania MS PowerPoint 2003, MS PowerPoint 2007, MS PowerPoint 2010, MS PowerPoint 2013 i MS PowerPoint 2016,
- 18. D. narzędzie do tworzenia drukowanych materiałów informacyjnych umożliwia:

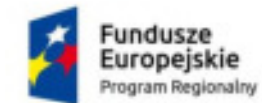

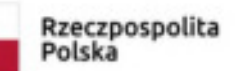

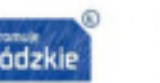

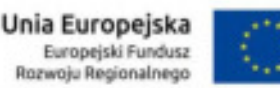

Zamówienie współfinansowane ze środków Europejskiego Funduszu Rozwoju Regionalnego w ramach Regionalnego Programu Operacyjnego Województwa Łódzkiego na lata 2014-2020 w ramach Działania VII.1.2 Technologie informacyjno-komunikacyjne.

- 18.1. elementów po całej stronie publikacji, tworzenie tła z obrazów, stosowanie efektów do obrazów i tekstu (np. cienia, odbicia, poświaty, obrotów 3-W),
- 18.2. wydruk publikacji, wykorzystanie mechanizmu a) tworzenie i edycję drukowanych materiałów informacyjnych, podział treści na kolumny, umieszczanie elementów graficznych,
- 18.3. tworzenie materiałów przy użyciu dostępnych z narzędziem szablonów: broszur, biuletynów, katalogów,
- 18.4. płynne przesuwanie korespondencji seryjnej,
- 18.5. eksport publikacji do formatu PDF oraz TIFF,
- 18.6. możliwość przygotowywania materiałów do wydruku w standardzie CMYK,
- 19. narzędzie do zarządzania informacją prywatną (pocztą elektroniczną, kalendarzem, kontaktami i zadaniami) musi umożliwiać:
	- 19.1. pobieranie i wysyłanie poczty elektronicznej z serwera pocztowego MS Exchange 2010/2013/2016,
	- 19.2. przechowywanie wiadomości na serwerze lub w lokalnym pliku tworzonym z zastosowaniem efektywnej kompresji danych,
	- 19.3. filtrowanie niechcianej poczty elektronicznej (SPAM) oraz określanie listy zablokowanych i bezpiecznych nadawców,
	- 19.4. tworzenie katalogów, pozwalających katalogować pocztę elektroniczną, automatyczne grupowanie poczty o tym samym tytule,
	- 19.5. wspieranie funkcji asystenta podczas nieobecności
	- 19.6. tworzenie reguł przenoszących automatycznie nową pocztę elektroniczną do określonych katalogów bazując na słowach zawartych w tytule, adresie nadawcy i odbiorcy, oflagowanie poczty elektronicznej z określeniem terminu przypomnienia, oddzielnie dla nadawcy i adresatów,
	- 19.7. zarządzanie kalendarzem, udostępnianie kalendarza innym użytkownikom z możliwością określania uprawnień użytkowników, przeglądanie kalendarza innych użytkowników,
	- 19.8. zapraszanie uczestników na spotkania, co po ich akceptacji powoduje automatyczne wprowadzenie spotkania w ich kalendarzach,
	- 19.9. zarządzanie listą zadań, zlecanie zadań innym użytkownikom,
	- 19.10. zarządzanie listą kontaktów, udostępnianie listy kontaktów innym użytkownikom, przeglądanie listy kontaktów innych użytkowników, możliwość przesyłania kontaktów innym użytkowników,
- 20. narzędzie do tworzenia notatek musi umożliwiać:
- 20.1. rejestrowanie informacji przy pomocy klawiatury lub notatek odręcznych na ekranie urządzenia typu tablet PC z mechanizmem OCR,
- 20.2. przechowywanie i udostępnianie informacji,